# **sparkfun\_qwiic\_adxl313** *Release 0.0.6*

**SparkFun Electronics**

**Jun 24, 2021**

# **CONTENTS:**

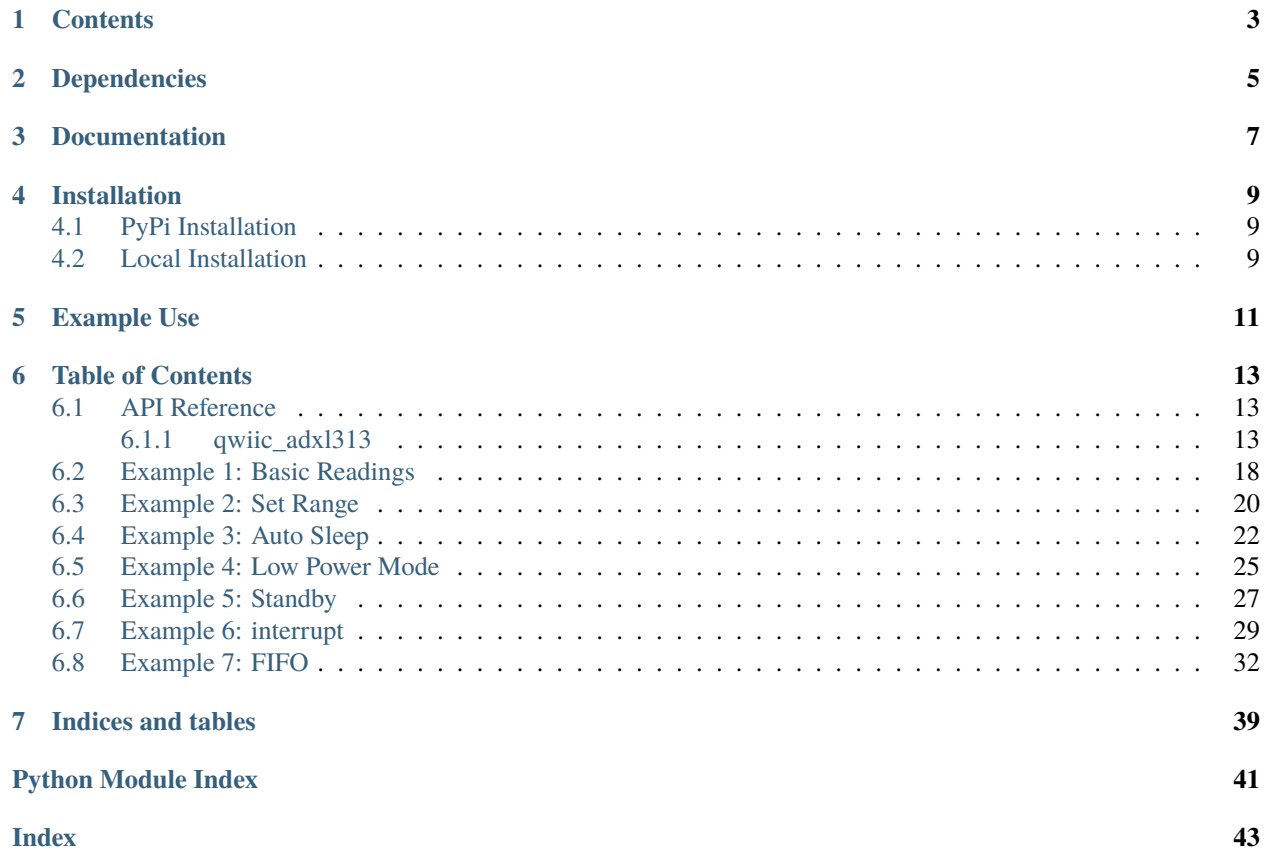

Python module for the [SparkFun 3-Axis Digital Accelerometer Breakout - ADXL313 \(Qwiic\)](https://www.sparkfun.com/products/17241) This python package is a port of the existing [SparkFun ADXL313 Arduino Library](https://github.com/sparkfun/SparkFun_ADXL313_Arduino_Library) This package can be used in conjunction with the overall [SparkFun qwiic Python Package](https://github.com/sparkfun/Qwiic_Py) New to qwiic? Take a look at the entire [SparkFun qwiic ecosystem.](https://www.sparkfun.com/qwiic)

# **ONE**

## **CONTENTS**

- <span id="page-6-0"></span>• *Dependencies*
- *Installation*
- *Documentation*
- *Example Use*

**TWO**

## **DEPENDENCIES**

<span id="page-8-0"></span>This driver package depends on the qwiic I2C driver: [Qwiic\\_I2C\\_Py](https://github.com/sparkfun/Qwiic_I2C_Py)

# **THREE**

## **DOCUMENTATION**

<span id="page-10-0"></span>The SparkFun qwiic Adxl313 module documentation is hosted at [ReadTheDocs](https://qwiic-adxl313-py.readthedocs.io/en/latest/?)

### **FOUR**

## **INSTALLATION**

## <span id="page-12-1"></span><span id="page-12-0"></span>**4.1 PyPi Installation**

This repository is hosted on PyPi as the [sparkfun-qwiic-adxl313](https://pypi.org/project/sparkfun-qwiic-adxl313/) package. On systems that support PyPi installation via pip, this library is installed using the following commands

For all users (note: the user must have sudo privileges):

```
sudo pip install sparkfun-qwiic-adxl313
```
For the current user:

```
pip install sparkfun-qwiic-adxl313
```
# <span id="page-12-2"></span>**4.2 Local Installation**

To install, make sure the setuptools package is installed on the system.

Direct installation at the command line:

python setup.py install

To build a package for use with pip:

```
python setup.py sdist
```
A package file is built and placed in a subdirectory called dist. This package file can be installed using pip.

```
cd dist
pip install sparkfun_qwiic_adxl313-<version>.tar.gz
```
### **FIVE**

### **EXAMPLE USE**

<span id="page-14-0"></span>See the examples directory for more detailed use examples.

```
from __future__ import print_function
import qwiic_adxl313
import time
import sys
def runExample():
    print("\nSparkFun Adxl313 Example 1 - Basic Readings\n")
    myAdxl = qwiic_adxl313.QwiicAdxl313()
    if myAdxl.connected == False:
        print("The Qwiic ADXL313 device isn't connected to the system. Please check your␣
\rightarrowconnection", \
            file=sys.stderr)
        return
    else:
        print("Device connected successfully.")
    myAdxl.measureModeOn()
    while True:
        if myAdxl.dataReady():
            myAdx1.readAccel() # read all axis from sensor, note this also updates all
˓→instance variables
            print(\
             '{: 06d}'.format(myAdxl.x)\
             , '\t', '{: 06d}'.format(myAdxl.y)\
             , '\t', '{: 06d}'.format(myAdxl.z)\
            \lambdatime.sleep(0.03)
        else:
            print("Waiting for data")
            time.sleep(0.5)
if __name__ == '__main__':try:
        runExample()
    except (KeyboardInterrupt, SystemExit) as exErr:
```

```
print("\nEnding Example 1")
sys.exit(0)
```
# **TABLE OF CONTENTS**

# <span id="page-16-3"></span><span id="page-16-1"></span><span id="page-16-0"></span>**6.1 API Reference**

### <span id="page-16-2"></span>**6.1.1 qwiic\_adxl313**

Python module for the [SparkFun Triple Axis Accelerometer Breakout - ADXL313 (QWIIC)][\(https://www.sparkfun.](https://www.sparkfun.com/products/17241) [com/products/17241\)](https://www.sparkfun.com/products/17241)

This python package is a port of the existing [SparkFun ADXL313 Arduino Library][\(https://github.com/sparkfun/](https://github.com/sparkfun/SparkFun_ADXL313_Arduino_Library) [SparkFun\\_ADXL313\\_Arduino\\_Library\)](https://github.com/sparkfun/SparkFun_ADXL313_Arduino_Library)

This package can be used in conjunction with the overall [SparkFun qwiic Python Package][\(https://github.com/](https://github.com/sparkfun/Qwiic_Py) [sparkfun/Qwiic\\_Py\)](https://github.com/sparkfun/Qwiic_Py)

New to qwiic? Take a look at the entire [SparkFun qwiic ecosystem][\(https://www.sparkfun.com/qwiic\)](https://www.sparkfun.com/qwiic).

class qwiic\_adxl313.QwiicAdxl313(*address=None*, *i2c\_driver=None*)

### **Parameters**

- address The I2C address to use for the device. If not provided, the default address is used.
- i2c\_driver An existing i2c driver object. If not provided a driver object is created.

**Returns** The ADXL313 device object.

### **Return type** Object

### ActivityINT(*state*)

Enables or disables the activity interrupt

**Parameters state**  $-1$  = enabled,  $0$  = disabled

**Returns** Returns true of the function was completed, otherwise False.

**Return type** bool

### DataReadyINT(*state*)

Enables or disables the dataready interrupt : param state:  $1 =$  enabled,  $0 =$  disabled

**Returns** Returns true of the function was completed, otherwise False.

### **Return type** bool

### InactivityINT(*state*)

Enables or disables the inactivity interrupt :param state:  $1 =$  enabled,  $0 =$  disabled

**Returns** Returns true of the function was completed, otherwise False.

#### **Return type** bool

#### <span id="page-17-0"></span>OverrunINT(*state*)

Enables or disables the overrun interrupt : param state:  $1 =$  enabled,  $0 =$  disabled

**Returns** Returns true of the function was completed, otherwise False.

#### **Return type** bool

#### WatermarkINT(*state*)

Enables or disables the watermark interrupt : param state:  $1 =$  enabled,  $0 =$  disabled

**Returns** Returns true of the function was completed, otherwise False.

**Return type** bool

#### autosleepOff()

Turns Autosleep off.

**Returns** Returns true of the function was completed, otherwise False.

#### **Return type** bool

#### autosleepOn()

Turns Autosleep on.

**Returns** Returns true of the function was completed, otherwise False.

**Return type** bool

#### begin()

Initialize the operation of the module

**Returns** Returns true of the initializtion was successful, otherwise False.

#### **Return type** bool

#### clearFifo()

Clears all FIFO data by bypassing FIFO and re-entering previous mode

**Returns** Returns true of the function was completed, otherwise False.

#### **Return type** bool

#### property connected

Determine if a device is conntected to the system..

**Returns** True if the device is connected, otherwise False.

#### **Return type** bool

#### dataReady()

Reads INT Source register, returns dataready bit status (0 or 1)

**Returns** Status of dataready bit within the int source register

#### **Return type** bool

#### getActivityThreshold()

Gets the Threshold Value for Detecting Activity.

**Returns** activity detection theshold

#### **Return type** byte

#### getFifoEntriesAmount()

Get FIFO entries amount (0-32)

<span id="page-18-0"></span>**Returns** FIFO entries amount (0-32)

**Return type** byte

#### getFifoMode()

Get the current FIFO mode (0=bypass,1=fifo,2=stream,3=trigger)

**Returns** FIFO mode (0=bypass,1=fifo,2=stream,3=trigger)

**Return type** byte

#### getFifoSamplesThreshhold()

Get FIFO samples threshold (0-32)

**Returns** FIFO samples threshold (0-32)

**Return type** byte

#### getInactivityThreshold()

Gets the Threshold Value for Detecting Inactivity.

**Returns** inactivity detection theshold

**Return type** byte

#### getRange()

Reads the current range setting on the device

**Returns** range setting of the device (from in DATA\_FORMAT register)

**Return type** float

#### getRegisterBit(*regAddress*, *bitPos*)

Gets the bit status of specified register

#### **Parameters**

- regAddress The address of the register you'd like to read
- **bitPos** The specific bit of the register you'd like to read

**return** Status of bit spcified within the register (0 or 1)

**rtype** bool

#### getTimeInactivity()

Gets time requirement below inactivity threshold to detect inactivity

**Returns** inactivity detection time requirement

#### **Return type** byte

#### isConnected()

Determine if a device is conntected to the system..

**Returns** True if the device is connected, otherwise False.

**Return type** bool

#### isInterruptEnabled(*interruptBit*)

Get status of whether an interrupt is enabled or disabled. :param interrruptBit: the desired int bit you'd like to read

**Returns** Returns true if the interrupt bit is enabled, otherwise false

#### **Return type** bool

#### <span id="page-19-0"></span>limit(*num*, *minimum=1*, *maximum=255*)

Limits input 'num' between minimum and maximum values. Default minimum value is 1 and maximum value is 255.

#### **Parameters**

- **num** the number you'l like to limit
- **minimum** the min (default 1)
- maximum the max (default 255)

**Returns** your new limited number within min and max

#### **Return type** int

#### measureModeOn()

sets the measure bit, putting decive in measure mode, ready for reading data

**Returns** Returns true of the function was completed, otherwise False.

#### **Return type** bool

#### readAccel()

Reads Acceleration into Three Class Variables: x, y and z

**Returns** Returns true of the function was completed, otherwise False.

#### **Return type** bool

#### setActivityThreshold(*activityThreshold*)

Sets the Threshold Value for Detecting Activity. :param activityThreshold: 0-255

**Returns** Returns true of the function was completed, otherwise False.

#### **Return type** bool

#### setActivityX(*state*)

Enalbes or disables X axis participattion in activity detection : param state:  $1 =$  enabled,  $0 =$  disabled

**Returns** Returns true of the function was completed, otherwise False.

#### **Return type** bool

#### setActivityY(*state*)

Enalbes or disables Y axis participattion in activity detection : param state:  $1 =$  enabled,  $0 =$  disabled

**Returns** Returns true of the function was completed, otherwise False.

#### **Return type** bool

#### setActivityZ(*state*)

Enalbes or disables Z axis participattion in activity detection : param state:  $1 =$  enabled,  $0 =$  disabled

**Returns** Returns true of the function was completed, otherwise False.

#### **Return type** bool

setFifoMode(*mode*) Set FIFO mode

> **Parameters mode** – FIFO mode (ADXL313 FIFO\_MODE\_BYPASS, ADXL313\_FIFO\_MODE\_FIFO, ADXL313\_FIFO\_MODE\_STREAM, ADXL313\_FIFO\_MODE\_TRIGGER)

**Returns** Returns true of the function was completed, otherwise False.

**Return type** bool

#### <span id="page-20-0"></span>setFifoSamplesThreshhold(*samples*)

Set FIFO samples threshold (0-32)

**Parameters** mode – FIFO samples threshold (0-32)

**Returns** Returns true of the function was completed, otherwise False.

**Return type** bool

#### setInactivityThreshold(*inactivityThreshold*)

Sets the Threshold Value for Detecting Inactivity. :param inactivityThreshold: 0-255

**Returns** Returns true of the function was completed, otherwise False.

**Return type** bool

#### setInactivityX(*state*)

Enalbes or disables X axis participattion in inactivity detection : param state:  $1 =$  enabled,  $0 =$  disabled

**Returns** Returns true of the function was completed, otherwise False.

#### **Return type** bool

#### setInactivityY(*state*)

Enalbes or disables Y axis participattion in inactivity detection : param state:  $1 =$  enabled,  $0 =$  disabled

**Returns** Returns true of the function was completed, otherwise False.

#### **Return type** bool

#### setInactivityZ(*state*)

Enalbes or disables Z axis participattion in inactivity detection : param state:  $1 =$  enabled,  $0 =$  disabled

**Returns** Returns true of the function was completed, otherwise False.

#### **Return type** bool

#### setInterrupt(*interruptBit*, *state*)

Sets the enable bit (0 or 1) for one desired int inside the ADXL313\_INT\_ENABLE register :param interrruptBit: the desired int bit you'd like to change :param state:  $1 =$  enabled,  $0 =$  disabled

**Returns** Returns true of the function was completed, otherwise False.

#### **Return type** bool

#### setInterruptMapping(*interruptBit*, *interruptPin*)

Maps the desired interrupt bit (from intsource) to the desired hardware interrupt pin :param interrruptBit: the desired int bit you'd like to map :param interruptPin: ADXL313\_INT1\_PIN or ADXL313\_INT2\_PIN

**Returns** Returns true of the function was completed, otherwise False.

**Return type** bool

#### setRange(*new\_range*)

Sets the range setting on the device

**Parameters range** – range value desired (ADXL313\_RANGE\_05\_G, ADXL313\_RANGE\_1\_G, etc)

**Returns** Returns true of the function was completed, otherwise False.

**Return type** bool

setRegisterBit(*regAddress*, *bitPos*, *state*)

<span id="page-21-1"></span>Sets or clears bit of specified register

#### **Parameters**

- regAddress The address of the register you'd like to affect.
- **bitPos** The specific bit of the register you'd like to affect.
- state The condition of the bit you'd like to set/clear (0 or 1).

**return** Returns true of the function was completed, otherwise False.

**rtype** bool

#### setTimeInactivity(*timeInactivity*)

Sets time requirement below inactivity threshold to detect inactivity :param timeInactivity: 0-255

**Returns** Returns true of the function was completed, otherwise False.

**Return type** bool

#### standby()

clears the measure bit, putting decive in standby mode, ready for configuration

**Returns** Returns true of the function was completed, otherwise False.

**Return type** bool

#### updateIntSourceStatuses()

Reads int Source Register once and updates all individual calss statuses

**Returns** Returns true of the function was completed, otherwise False.

**Return type** bool

### <span id="page-21-0"></span>**6.2 Example 1: Basic Readings**

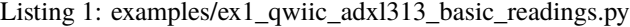

```
1 #!/usr/bin/env python
2 #-----------------------------------------------------------------------------
3 # ex1_qwiic_adxl313_basic_readings.py
4 \; | \; #5 # Simple Example for the Qwiic ADXL313 Device
\epsilon # Read values of x/y/z axis of the ADXL313 (via I2C), print them to terminal.
   # This uses default configuration (1G range, full resolution, 100Hz datarate).
8 #------------------------------------------------------------------------
   \overline{\mathcal{H}}10 # Written by SparkFun Electronics, October 2020
11 #
12 \mid # This python library supports the SparkFun Electroncis qwiic
13 # qwiic sensor/board ecosystem on a Raspberry Pi (and compatable) single
\frac{1}{4} # board computers.
15 #
16 # More information on qwiic is at https://www.sparkfun.com/qwiic
17 \frac{4}{7}18 # Do you like this library? Help support SparkFun. Buy a board!
19 #
```

```
20 #==================================================================================
_{21} # Copyright (c) 2019 SparkFun Electronics
22 \frac{1}{2}_{23} # Permission is hereby granted, free of charge, to any person obtaining a copy
_{24} # of this software and associated documentation files (the "Software"), to deal
25 \# in the Software without restriction, including without limitation the rights
26 \mid # to use, copy, modify, merge, publish, distribute, sublicense, and/or sell
27 # copies of the Software, and to permit persons to whom the Software is
_{28} \# furnished to do so, subject to the following conditions:
29 #
30 # The above copyright notice and this permission notice shall be included in all
31 \# copies or substantial portions of the Software.
32 \frac{4}{7}33 # THE SOFTWARE IS PROVIDED "AS IS", WITHOUT WARRANTY OF ANY KIND, EXPRESS OR
34 # IMPLIED, INCLUDING BUT NOT LIMITED TO THE WARRANTIES OF MERCHANTABILITY,
35 # FITNESS FOR A PARTICULAR PURPOSE AND NONINFRINGEMENT. IN NO EVENT SHALL THE
36 # AUTHORS OR COPYRIGHT HOLDERS BE LIABLE FOR ANY CLAIM, DAMAGES OR OTHER
37 # LIABILITY, WHETHER IN AN ACTION OF CONTRACT, TORT OR OTHERWISE, ARISING FROM,
38 # OUT OF OR IN CONNECTION WITH THE SOFTWARE OR THE USE OR OTHER DEALINGS IN THE
39 # SOFTWARE.
40 #==================================================================================
41 # Example 1
42 \mid #\overline{43}44 from __future__ import print_function
45 | import qwiic_adx1313
46 import time
47 import sys
48
49 def runExample():
50
51 print("\nSparkFun Adxl313 Example 1 - Basic Readings\n")
52 \text{ mvAdx1} = \text{awiic adx1313.0wiicAdx1313()}53
54 if myAdxl.connected == False:
55 print("The Qwiic ADXL313 device isn't connected to the system. Please␣
    ˓→check your connection", \
56 file=sys.stderr)
57 return
58 else:
59 print("Device connected successfully.")
60
61 myAdxl.measureModeOn()
62
\omega while True:
64 if myAdxl.dataReady():
65 myAdxl.readAccel() # read all axis from sensor, note this also
    ˓→updates all instance variables
\begin{array}{c} 66 \end{array} print(\
\{f: \emptyset 6d\}'.format(myAdxl.x)\
68 \mathbf{S} , \mathbf{S} , \mathbf{S} , \mathbf{S} , \mathbf{S} , \mathbf{S} , \mathbf{S} , \mathbf{S} , \mathbf{S} , \mathbf{S} , \mathbf{S} , \mathbf{S} , \mathbf{S} , \mathbf{S} , \mathbf{S} , \mathbf{S} , \mathbf{S} , \mathbf{S} , \mathbf{S} , \mathbf{S} 
\begin{align} \mathbf{0} \quad | \quad \mathbf{0} \quad | \quad \mathbf{0} \quad | \quad \mathbf{0} \quad | \quad \mathbf{0} \quad | \quad \mathbf{0} \quad | \quad \mathbf{0} \quad | \quad \mathbf{0} \quad | \quad \mathbf{0} \quad | \quad \mathbf{0} \quad | \quad \mathbf{0} \quad | \quad \mathbf{0} \quad | \quad \mathbf{0} \quad | \quad \mathbf{0} \quad | \quad \mathbf{0} \quad | \quad \mathbf{0} \quad | \quad \mathbf{0} \quad | \quad \mathbf{0} \quad | \quad \mathbf{0} \quad | \quad \mathbf{0}
```

```
\frac{70}{20} )
71 time.sleep(0.03)
72 else:
73 print("Waiting for data")
74 time.sleep(0.5)
75
76 if {\sf __name__} == {\sf '__main__}'.77 try:
78 | runExample()
79 except (KeyboardInterrupt, SystemExit) as exErr:
80 print("\nEnding Example 1")
\text{sys}\text{-}\text{exit}(0)82
83
```
### <span id="page-23-0"></span>**6.3 Example 2: Set Range**

Listing 2: examples/ex2\_qwiic\_adxl313\_set\_range.py

```
1 #!/usr/bin/env python
2 #----------------------
\frac{1}{4} ex2_qwiic_adx1313_set_range.py
4 \frac{4}{4}\frac{1}{5} # Simple Example for the Qwiic ADXL313 DeviceSet range of the sensor to 2G.
   # Then read values of x/y/z axis of the ADXL313 (via I2C), print them to terminal.
7 \mid # Note, other range options are: 0.5G, 1G[defaut], 2G or 4 G.
   8 # Except for custom range, this example uses default configuration (full resolution,␣
    ˓→100Hz datarate).
9 #-------------
10 #
11 # Written by SparkFun Electronics, October 2020
12 \frac{1}{4}13 \mid \# This python library supports the SparkFun Electroncis qwiic
14 # qwiic sensor/board ecosystem on a Raspberry Pi (and compatable) single
15 # board computers.
16 #
17 \mid \# More information on qwiic is at https://www.sparkfun.com/qwiic
18 #
19 \mid # Do you like this library? Help support SparkFun. Buy a board!
20 \frac{4}{7}21 #==================================================================================
_{22} # Copyright (c) 2019 SparkFun Electronics
23 #
_{24} # Permission is hereby granted, free of charge, to any person obtaining a copy
_{25} # of this software and associated documentation files (the "Software"), to deal
_{26} # in the Software without restriction, including without limitation the rights
27 \# to use, copy, modify, merge, publish, distribute, sublicense, and/or sell
28 # copies of the Software, and to permit persons to whom the Software is
_{29} # furnished to do so, subject to the following conditions:
30
```

```
31 # The above copyright notice and this permission notice shall be included in all
32 \mid # copies or substantial portions of the Software.
33 \frac{1}{2}34 # THE SOFTWARE IS PROVIDED "AS IS", WITHOUT WARRANTY OF ANY KIND, EXPRESS OR
35 # IMPLIED, INCLUDING BUT NOT LIMITED TO THE WARRANTIES OF MERCHANTABILITY,
36 # FITNESS FOR A PARTICULAR PURPOSE AND NONINFRINGEMENT. IN NO EVENT SHALL THE
37 # AUTHORS OR COPYRIGHT HOLDERS BE LIABLE FOR ANY CLAIM, DAMAGES OR OTHER
38 # LIABILITY, WHETHER IN AN ACTION OF CONTRACT, TORT OR OTHERWISE, ARISING FROM,
39 # OUT OF OR IN CONNECTION WITH THE SOFTWARE OR THE USE OR OTHER DEALINGS IN THE
40 # SOFTWARE.
41 #==================================================================================
42 # Example 2
43 \mid #44
45 from __future__ import print_function
46 import qwiic_adxl313
47 import time
48 import sys
49
50 def runExample():
51
52 print("\nSparkFun Adxl313 Example 2 - Set Range\n")
53 myAdxl = qwiic_adxl313.QwiicAdxl313()
54
55 if myAdxl.connected == False:
56 print("The Qwiic ADXL313 device isn't connected to the system. Please␣
   ˓→check your connection", \
57 file=sys.stderr)
58 return
\frac{1}{59} else:
60 print("Device connected successfully.")
61
62 myAdxl.standby(); # Must be in standby before changing settings.
63 # This is here just in case we already␣
   ˓→had sensor powered and/or
64 # configured from a previous setup.
65
66 myAdxl.setRange(myAdxl.ADXL313_RANGE_2_G);
67
68 # Try some other range settings by uncommented your choice below
69 #myAdxl.setRange(myAdxl.ADXL313_RANGE_05_G);
70 #myAdxl.setRange(myAdxl.ADXL313_RANGE_1_G);
71 | #myAdxl.setRange(myAdxl.ADXL313_RANGE_2_G);
<sup>72</sup> #myAdxl.setRange(myAdxl.ADXL313_RANGE_4_G);
73
74 myAdxl.measureModeOn()
75
76 while True:
\pi if myAdxl.dataReady():
\frac{1}{78} myAdxl.readAccel() # read all axis from sensor, note this also
   ˓→updates all instance variables
\frac{79}{2} print(\
```

```
\{ : \; \mathcal{A} \times \mathcal{A} \times \mathcal{A} \\begin{align} \mathbf{S1} \parallel \mathbf{S2} \parallel \mathbf{S3} \parallel \mathbf{S3} \parallel \mathbf{S4} \parallel \mathbf{S5} \parallel \mathbf{S5} \parallel \mathbf{S6} \parallel \mathbf{S7} \parallel \mathbf{S7} \parallel \mathbf{S7} \parallel \mathbf{S7} \parallel \mathbf{S7} \parallel \mathbf{S8} \parallel \mathbf{S7} \parallel \mathbf{S7} \parallel \mathbf{S7} \parallel \mathbf{S7} \parallel \mathbf{S7} \parallel \mathbf{S7} \parallel \mathbf{S7} \parallel \mathbf{S7} \parallel \mathbf{S7} \parallel \mathbf{S7} \\begin{align} \begin{array}{lll} \mathsf{S2} & \quad | & \quad \mathsf{S3} \end{array} \end{align}\begin{array}{c|c}\n\text{83} & \text{ } \\
\hline\n\end{array}\text{time.sleep}(0.03)85 else:
86 print ("Waiting for data")
\sin time.sleep(0.5)
88
89 if {\tt name} = ' \text{ main}.
90 try:
91 | runExample()
<sup>92</sup> except (KeyboardInterrupt, SystemExit) as exErr:
93 print("\nEnding Example 1")
94 sys.exit(0)
95
96
```
### <span id="page-25-0"></span>**6.4 Example 3: Auto Sleep**

Listing 3: examples/ex3\_qwiic\_adxl313\_auto\_sleep.py

```
1 #!/usr/bin/env python
2 #---------------------
3 # ex3_qwiic_adxl313_auto_sleep.py
4 \t#s \# Simple Example for the Qwiic ADXL313 DeviceSet that shows how to use Autosleep feature.
6 \neq First, setup THRESH_INACT, TIME_INACT, and participating axis.
7 \mid \# These settings will determine when the unit will go into autosleep mode and save power!
\frac{1}{8} # We are only going to use the x-axis (and are disabling y-axis and z-axis).
   # This is so you can place the board "flat" inside your project,
10 \# and we can ignore gravity on z-axis.
11 #------------------------------------------------------------------------
12 \frac{4}{7}13 # Written by SparkFun Electronics, October 2020
14 #
15 # This python library supports the SparkFun Electroncis qwiic
16 # qwiic sensor/board ecosystem on a Raspberry Pi (and compatable) single
17 # board computers.
18 #
\frac{19}{19} # More information on qwiic is at https://www.sparkfun.com/qwiic
20 \frac{4}{7}_{21} # Do you like this library? Help support SparkFun. Buy a board!
22 \mid #23 #==================================================================================
24 # Copyright (c) 2019 SparkFun Electronics
25_{26} # Permission is hereby granted, free of charge, to any person obtaining a copy
27 # of this software and associated documentation files (the "Software"), to deal
28 # in the Software without restriction, including without limitation the rights
```

```
_2 \sharp to use, copy, modify, merge, publish, distribute, sublicense, and/or sell
30 # copies of the Software, and to permit persons to whom the Software is
31 # furnished to do so, subject to the following conditions:
32 #
33 \# The above copyright notice and this permission notice shall be included in all
34 \# copies or substantial portions of the Software.
35 #
36 # THE SOFTWARE IS PROVIDED "AS IS", WITHOUT WARRANTY OF ANY KIND, EXPRESS OR
\frac{37}{37} # IMPLIED, INCLUDING BUT NOT LIMITED TO THE WARRANTIES OF MERCHANTABILITY,
38 # FITNESS FOR A PARTICULAR PURPOSE AND NONINFRINGEMENT. IN NO EVENT SHALL THE
39 # AUTHORS OR COPYRIGHT HOLDERS BE LIABLE FOR ANY CLAIM, DAMAGES OR OTHER
40 # LIABILITY, WHETHER IN AN ACTION OF CONTRACT, TORT OR OTHERWISE, ARISING FROM,
41 # OUT OF OR IN CONNECTION WITH THE SOFTWARE OR THE USE OR OTHER DEALINGS IN THE
42 # SOFTWARE.
43 #==================================================================================
\frac{44}{\text{# Example 3}}45 \frac{4}{5}46
47 from __future__ import print_function
48 import qwiic_adxl313
49 import time
50 import sys
51
52 \text{ def runExample}():
53
54 print("\nSparkFun Adxl313 Example 3 - Setup Autosleep and then only print␣
   \rightarrowvalues when it's awake.\n")
55 myAdxl = qwiic_adxl313.QwiicAdxl313()
56
\begin{array}{c|c}\n\text{57} & \text{if } \text{myAdx1. connected} == \text{False:}\n\end{array}58 print("The Qwiic ADXL313 device isn't connected to the system. Please␣
   ˓→check your connection", \
59 file=sys.stderr)
60 return
61 else:
\begin{array}{c|c} \text{62} & \text{63} \end{array} print("Device connected successfully.")
63
64 myAdxl.standby() # Must be in standby before changing settings.
65 # This is here just in case we already␣
   ˓→had sensor powered and/or
66 # configured from a previous setup.
67
68 myAdxl.setRange(myAdxl.ADXL313_RANGE_4_G)
69
70 # setup activity sensing options
\eta myAdxl.setActivityX(True) \# enable x-axis participation in
   ˓→detecting activity
72 myAdxl.setActivityY(False) \# disable y-axis participation in
   \rightarrow detecting activity
73 myAdxl.setActivityZ(False) \# disable z-axis participation in
   \rightarrow detecting activity
74 myAdxl.setActivityThreshold(10) # 0-255 (62.5mg/LSB)
```

```
75
76 # setup inactivity sensing options
77 myAdxl.setInactivityX(True) \# enable x-axis participation
   \rightarrowin detecting inactivity
78 myAdxl.setInactivityY(False) \# disable y-axis participation in
   ˓→detecting inactivity
<sup>79</sup> myAdxl.setInactivityZ(False) # disable z-axis participation in
   ˓→detecting inactivity
80 myAdxl.setInactivityThreshold(10) \# 0-255 (62.5mg/LSB)
\text{myAdx1.setTimeInactivity(5)} \# 0-255 (1sec/LSB)82
83 myAdxl.ActivityINT(1)
84 myAdxl.InactivityINT(1)
85
86 myAdxl.autosleepOn()
87
88 | myAdxl.measureModeOn()
89
90 while True:
91 myAdxl.updateIntSourceStatuses(); # this will update all INTSOURCE
    ˓→statuses.
92
93 | if myAdxl.ADXL313_INTSOURCE_INACTIVITY:
94 | Print("Inactivity detected.")
95 time.sleep(1)
<sup>96</sup> if myAdxl.ADXL313_INTSOURCE_DATAREADY:
97 myAdxl.readAccel() # read all axis from sensor, note this also\_˓→updates all instance variables
98 print(\)
99 \left\{ : \emptyset 6d \right\}'.format(myAdxl.x)\
\mathbf{100} , \mathbf{t}, \mathbf{t}, \mathbf{t}, \mathbf{06d}, format(myAdxl.y)
\mathbf{I}_{101} , \mathbf{I}_{\mathbf{t}}, \mathbf{I}_{\mathbf{t}}, \mathbf{I}_{\mathbf{t}}, \mathbf{I}_{\mathbf{t}} , \mathbf{I}_{\mathbf{t}} , \mathbf{I}_{\mathbf{t}} , \mathbf{I}_{\mathbf{t}} , \mathbf{I}_{\mathbf{t}} , \mathbf{I}_{\mathbf{t}} , \mathbf{I}_{\mathbf{t}} , \mathbf{I}_{\mathbf{t}} , \mathbf{I}_{\mathbf{t}} , \mathbf{\frac{102}{2} )
103 else:
104 print("Device is asleep (dataReady is reading false)")
105 time.sleep(0.05)
106
_{107} | if __name__ == '__main__':
108 try:
109 runExample()
110 except (KeyboardInterrupt, SystemExit) as exErr:
111 print("\nEnding Example 1")
112 sys.exit(0)
113
114
```
### <span id="page-28-0"></span>**6.5 Example 4: Low Power Mode**

<sup>14</sup> #

<sup>18</sup> #

<sup>20</sup> #

<sup>25</sup> #

32

<sup>35</sup> #

46

```
#!/usr/bin/env python
2 #-----------------------
\frac{1}{3} # ex4_qwiic_adx1313_low_power_mode.py
4 \t#5 \# Shows how to use Low Power feature.
\frac{1}{6} \frac{1}{2} In addition to turning on low power mode, you will also want to consider
7 \mid \# bandwidth rate. This will affect your results in low power land.
   8 # In this example, we will turn on low power mode and set BW to 12.5Hz.
   9 # Then we will only take samples at or above 12.5Hz (so we don't miss samples)
10 \frac{4}{3}11 #------------------------------------------------------------------------
12 \t#13 # Written by SparkFun Electronics, October 2020
15 \neq This python library supports the SparkFun Electroncis qwiic
16 # qwiic sensor/board ecosystem on a Raspberry Pi (and compatable) single
17 # board computers.
\frac{19}{19} # More information on qwiic is at https://www.sparkfun.com/qwiic
_{21} # Do you like this library? Help support SparkFun. Buy a board!
22 \frac{4}{7}23 #==================================================================================
_{24} # Copyright (c) 2019 SparkFun Electronics
_{26} # Permission is hereby granted, free of charge, to any person obtaining a copy
27 # of this software and associated documentation files (the "Software"), to deal
28 \# in the Software without restriction, including without limitation the rights
_2 \sharp to use, copy, modify, merge, publish, distribute, sublicense, and/or sell
30 # copies of the Software, and to permit persons to whom the Software is
31 # furnished to do so, subject to the following conditions:
33 # The above copyright notice and this permission notice shall be included in all
34 # copies or substantial portions of the Software.
36 # THE SOFTWARE IS PROVIDED "AS IS", WITHOUT WARRANTY OF ANY KIND, EXPRESS OR
37 # IMPLIED, INCLUDING BUT NOT LIMITED TO THE WARRANTIES OF MERCHANTABILITY,
38 # FITNESS FOR A PARTICULAR PURPOSE AND NONINFRINGEMENT. IN NO EVENT SHALL THE
39 # AUTHORS OR COPYRIGHT HOLDERS BE LIABLE FOR ANY CLAIM, DAMAGES OR OTHER
40 # LIABILITY, WHETHER IN AN ACTION OF CONTRACT, TORT OR OTHERWISE, ARISING FROM,
41 # OUT OF OR IN CONNECTION WITH THE SOFTWARE OR THE USE OR OTHER DEALINGS IN THE
42 # SOFTWARE.
43 #==================================================================================
44 # Example 4
45 \frac{4}{5}47 from __future__ import print_function
48 import qwiic_adxl313
```
Listing 4: examples/ex4\_qwiic\_adxl313\_low\_power\_mode.py

(continued from previous page)

```
49 import time
50 import sys
52 def runExample():
54 print("\nSparkFun Adxl313 Example 4 - Low power mode ON with 12.5Hz bandwidth.\n
   \rightarrow")
55 myAdxl = qwiic_adxl313.QwiicAdxl313()
\int_{57} if myAdxl.connected == False:
58 print("The Qwiic ADXL313 device isn't connected to the system. Please␣
   \rightarrowcheck your connection", \
59 file=sys.stderr)
60 return
61 else:
\begin{array}{c|c} \hline \text{62} & \text{63} \end{array} print("Device connected successfully.")
64 myAdxl.standby() # Must be in standby before changing settings.
65 # This is here just in case we already␣
   ˓→had sensor powered and/or
66 # configured from a previous setup.
68 myAdxl.lowPowerOn()
\begin{array}{c|c}\n\bullet & \# also \text{ try:}\n\end{array}70 #myAdxl.lowPower = True
72 myAdxl.setBandwidth(myAdxl.ADXL313_BW_12_5)
\# also try:H_{\text{m}y} \frac{H_{\text{m}y}A\,dx\,I \cdot \text{b}a\,d\,y\,I}{\text{b}a\,I \cdot \text{b}a\,I \cdot \text{b}a\,I \cdot \text{b}} = \frac{m_{y}A\,dx\,I \cdot \text{b}a\,I \cdot \text{b}a\,I \cdot \text{b}}{m_{y}A\,d\,x\,I \cdot \text{b}a\,I \cdot \text{b}} = \frac{m_{y}A\,dx\,I \cdot \text{b}a\,I \cdot \text{b}a\,I \cdot \text{b}}{m_{y}A\,d\,x76 \parallel \#12.5Hz is the best power savings.
\pi \parallel \#Other options possible are the following.
78 \parallel #Note, bandwidths not listed below do not cause power savings.
79 #ADXL313_BW_200 (115uA in low power)
80 #ADXL313_BW_100 (82uA in low power)
81 | #ADXL313_BW_50 (64uA in low power)
\stackrel{82}{\longrightarrow} #ADXL313_BW_25 (57uA in low power)
83 #ADXL313_BW_12_5 (50uA in low power)
\stackrel{\text{84}}{34} #ADXL313_BW_6_25 (43uA in low power)
86 myAdxl.measureModeOn()
88 while True:
89 myAdxl.updateIntSourceStatuses(); # this will update all INTSOURCE.
   ighthes.91 if myAdxl.ADXL313_INTSOURCE_DATAREADY:
92 | myAdxl.readAccel() # read all axis from sensor, note this also
   ˓→updates all instance variables
93 print(\)
\mathcal{G}_4 \{ : \mathcal{O}6d \}'.format(myAdxl.x)\
95 , '\t', '{: 06d}'.format(myAdxl.y)\
```

```
96 , \setminus \setminus t', \setminus \setminus t', \setminus \setminus \setminus \setminus \setminus \setminus \setminus\overline{97} )
98 else:
99 print("Waiting for data.")
100 time.sleep(0.08)
101
_{102} | if __name__ == '__main__':
103 try:
104 runExample()
105 except (KeyboardInterrupt, SystemExit) as exErr:
106 print("\nEnding Example 4")
107 sys.exit(0)
```
## <span id="page-30-0"></span>**6.6 Example 5: Standby**

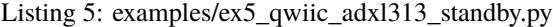

```
_1 #!/usr/bin/env python
2 #-----------------------------------------------------------------------------
3 \mid # \text{ex5\_qwisc\_adx1313\_standby.py}4 \frac{4}{7}5 # Simple Example for the Qwiic ADXL313 DeviceSet that Shows how to switch the sensor
6 \neq between stanby mode and measure mode.
7 \# This example will put the device in measure mode and print 100 readings to terminal.
8 \mid # Then enter standby mode for 5 seconds.
9 \# Then loop.
10 \# Note, the typical current required in each mode is as follows:
11 # Standby: 0.1uA
12 \# Measure: 55-170uA13 #------------------------------------------------------------------------
1415 # Written by SparkFun Electronics, October 2020
16 #
17 # This python library supports the SparkFun Electroncis qwiic
18 # qwiic sensor/board ecosystem on a Raspberry Pi (and compatable) single
19 # board computers.
20 #
_{21} # More information on qwiic is at https://www.sparkfun.com/qwiic
22 \mid #_{23} \# Do you like this library? Help support SparkFun. Buy a board!
24 #
25 #==================================================================================
_{26} # Copyright (c) 2019 SparkFun Electronics
27 #
28 \# Permission is hereby granted, free of charge, to any person obtaining a copy
_{29} # of this software and associated documentation files (the "Software"), to deal
30 \# in the Software without restriction, including without limitation the rights
31 # to use, copy, modify, merge, publish, distribute, sublicense, and/or sell
32 \neq copies of the Software, and to permit persons to whom the Software is
33 \# furnished to do so, subject to the following conditions:
```

```
34 \frac{4}{3}35 # The above copyright notice and this permission notice shall be included in all
36 \# copies or substantial portions of the Software.
37 \frac{1}{2}38 # THE SOFTWARE IS PROVIDED "AS IS", WITHOUT WARRANTY OF ANY KIND, EXPRESS OR
39 # IMPLIED, INCLUDING BUT NOT LIMITED TO THE WARRANTIES OF MERCHANTABILITY,
40 # FITNESS FOR A PARTICULAR PURPOSE AND NONINFRINGEMENT. IN NO EVENT SHALL THE
41 # AUTHORS OR COPYRIGHT HOLDERS BE LIABLE FOR ANY CLAIM, DAMAGES OR OTHER
42 # LIABILITY, WHETHER IN AN ACTION OF CONTRACT, TORT OR OTHERWISE, ARISING FROM,
43 # OUT OF OR IN CONNECTION WITH THE SOFTWARE OR THE USE OR OTHER DEALINGS IN THE
44 \# SOFTWARE.
45 #==================================================================================
46 # Example 5
47 \frac{47}{47}48
49 from __future__ import print_function
50 import qwiic_adxl313
51 import time
52 import sys
53
_{54} def runExample():
55
56 print("\nSparkFun Adxl313 Example 5 - Standby mode and measure mode.\n")
57 myAdxl = qwiic_adxl313.QwiicAdxl313()
58
\begin{array}{rcl} \text{59} \\ \text{59} \end{array} if myAdxl.connected == False:
60 print("The Qwiic ADXL313 device isn't connected to the system. Please␣
    \rightarrowcheck your connection", \
61 file=sys.stderr)
62 return
\overline{63} else:
                      print("Device connected successfully.")
65
66 while True:
\begin{array}{c|c}\n67 & \text{# enter measure mode}\n\end{array}68 print("Entering measure mode.")
69 myAdxl.measureModeOn()
70 for i in range(100):
71
\frac{1}{72} myAdxl.updateIntSourceStatuses(); # this will update all_
    ˓→INTSOURCE statuses.
73
\frac{1}{74} if myAdxl.ADXL313_INTSOURCE_DATAREADY:
75 myAdxl.readAccel() # read all axis from sensor, note␣
    ˓→this also updates all instance variables
\frac{76}{ } print(\
\begin{array}{|c|c|c|c|c|}\hline \end{array} : 06d}'.format(myAdxl.x)\
\begin{aligned} \mathcal{F}_{78} \mid \mathcal{F}_{78} \mid \mathcal{F}_{\begin{array}{ccc} \text{79} & \text{10} & \text{10} \\ \text{70} & \text{10} & \text{10} \end{array} , \text{'t'}, \text{'f'}, \text{10} & \text{10} & \text{10} \end{array}\begin{array}{c|c}\n\text{80} & \text{ } \\
\hline\n\end{array}81 else:
82 print("Waiting for data.")
```

```
\text{time.sleep}(0.05)84 print ("Endering Standby Mode")
85 myAdxl.standby()
\begin{array}{c} 86 \end{array} time.sleep(5) # 5 seconds of standby... really saving power during this.
   \rightarrowtime (0.1uA)
87
88
89 if {\tt __name__} == {\tt '__main__}':
90 try:
91 runExample()
<sup>92</sup> except (KeyboardInterrupt, SystemExit) as exErr:
93 print ("\nEnding Example 1")
                 sys.exit(0)
95
96
```
### <span id="page-32-0"></span>**6.7 Example 6: interrupt**

Listing 6: examples/ex6\_qwiic\_adxl313\_interrupt.py

<sup>1</sup> #!/usr/bin/env python 2 #------------------ $3 \#$  ex6\_qwiic\_adxl313\_interrupt.py  $4 \t#$  $5 \#$  Simple Example for the Qwiic ADXL313 DeviceSet that shows how to setup a interrupt on  $ightharpoonup$ the ADXL313. # Note, for this example we will setup the interrupt and poll the interrupt register  $7 \#$  via software.  $\frac{1}{8}$  # We will utilize the autosleep feature of the sensor. <sup>9</sup> # When it senses inactivity, it will go to sleep.  $10 \#$  When it senses new activity, it will wake up and trigger the INT1 pin.  $\frac{1}{11}$  # We will monitor the status of the interrupt by continuing to read the  $12 \mid #$  interrupt register on the device. 13 <sup>14</sup> # ///// Autosleep setup //////  $15$  # First, setup THRESH\_INACT, TIME\_INACT, and participating axis.  $16 \neq$  These settings will determine when the unit will go into autosleep mode and save power!  $\frac{17}{17}$  # We are only going to use the x-axis (and are disabling y-axis and z-axis).  $18$  # This is so you can place the board "flat" inside your project,  $\frac{19}{19}$  # and we can ignore gravity on z-axis. 20 <sup>21</sup> # ///// Interrupt setup //////  $22 \#$  Enable activity interrupt.  $_{23}$  # Map activity interrupt to "int pin 1".  $_{24}$  # This harware interrupt pin setup could be monitored by a GPIO on the raspi,  $25 \neq \emptyset$  or external system, however, for this example, we will simply  $_{26}$  # poll the interrupt register via software to monitor its status. <sup>27</sup> #------------------------------------------------------------------------  $28$ <sup>29</sup> # Written by SparkFun Electronics, October 2020

 $30 \frac{4}{3}$ 

(continued from previous page)

```
31 \# This python library supports the SparkFun Electroncis qwiic
32 # qwiic sensor/board ecosystem on a Raspberry Pi (and compatable) single
33 # board computers.
34 #
35 # More information on qwiic is at https://www.sparkfun.com/qwiic
36 #
37 \mid \text{\#} Do you like this library? Help support SparkFun. Buy a board!
38 \frac{4}{3}39 #==================================================================================
40 # Copyright (c) 2019 SparkFun Electronics
41 #
\frac{4}{2} # Permission is hereby granted, free of charge, to any person obtaining a copy
43 # of this software and associated documentation files (the "Software"), to deal
\frac{44}{4} # in the Software without restriction, including without limitation the rights
45 # to use, copy, modify, merge, publish, distribute, sublicense, and/or sell
46 # copies of the Software, and to permit persons to whom the Software is
47 \mid # furnished to do so, subject to the following conditions:
48 #
\frac{49}{4} The above copyright notice and this permission notice shall be included in all
50 \neq copies or substantial portions of the Software.
51 \frac{4}{7}52 # THE SOFTWARE IS PROVIDED "AS IS", WITHOUT WARRANTY OF ANY KIND, EXPRESS OR
53 | # IMPLIED, INCLUDING BUT NOT LIMITED TO THE WARRANTIES OF MERCHANTABILITY,
54 # FITNESS FOR A PARTICULAR PURPOSE AND NONINFRINGEMENT. IN NO EVENT SHALL THE
55 # AUTHORS OR COPYRIGHT HOLDERS BE LIABLE FOR ANY CLAIM, DAMAGES OR OTHER
56 # LIABILITY, WHETHER IN AN ACTION OF CONTRACT, TORT OR OTHERWISE, ARISING FROM,
57 \# OUT OF OR IN CONNECTION WITH THE SOFTWARE OR THE USE OR OTHER DEALINGS IN THE
58 # SOFTWARE.
59 #==================================================================================
60 \# Example 661 #
62
63 from __future__ import print_function
64 import qwiic_adxl313
65 import time
66 import sys
67
68 def runExample():
69
70 print("\nSparkFun Adxl313 Example 6 - Setup Autosleep and interrupts, then only.
   \rightarrowprint values when it's awake.\n")
71 myAdxl = qwiic_adxl313.QwiicAdxl313()
72
\frac{1}{73} if myAdxl.connected == False:
74 print("The Qwiic ADXL313 device isn't connected to the system. Please␣
   \rightarrowcheck your connection", \
75 file=sys.stderr)
76 return
77 else:
78 print("Device connected successfully.")
79
```

```
(continued from previous page)
\text{S}^8 myAdxl.standby() # Must be in standby before changing settings.
81 | Summer is the set of the set of the set of the set of the set of the set of the set of the set of the set of the set of the set of the set of the set of the set of the set of the set of the set of the set of the set o
    ˓→had sensor powered and/or
82 # configured from a previous setup.
83
84 myAdxl.setRange(myAdxl.ADXL313_RANGE_4_G)
85
86 # setup activity sensing options
\begin{array}{c} \text{87} \\ \text{887} \end{array} myAdxl.setActivityX(True) \begin{array}{c} \text{88} \\ \text{89} \end{array} \begin{array}{c} \text{89} \\ \text{80} \end{array} \begin{array}{c} \text{80} \\ \text{81} \end{array} \begin{array}{c} \text{81} \\ \text{82} \end{array}˓→detecting activity
88 myAdxl.setActivityY(False) # disable y-axis participation in
    ˓→detecting activity
89 myAdxl.setActivityZ(False) # disable z-axis participation in␣
    ˓→detecting activity
90 \vert myAdxl.setActivityThreshold(10) \# 0-255 (62.5mg/LSB)
91
92 # setup inactivity sensing options
93 myAdxl.setInactivityX(True) # enable x-axis participation
    \rightarrowin detecting inactivity
94 myAdxl.setInactivityY(False) # disable y-axis participation in␣
    ightharpoonupdetecting inactivity
95 myAdxl.setInactivityZ(False) # disable z-axis participation in
    ˓→detecting inactivity
96 myAdxl.setInactivityThreshold(10) \# 0-255 (62.5mg/LSB)
97 myAdxl.setTimeInactivity(5) # 0-255 (1sec/LSB)
98
99 # Interrupt Mapping
_{100} \qquad # when activity of inactivity is detected, it will effect the int1 pin on the…
    \rightarrowsensor
_{101} myAdxl.setInterruptMapping(myAdxl.ADXL313_INT_ACTIVITY_BIT, myAdxl.ADXL313_INT1_
    \rightarrowPIN)
102 myAdxl.setInterruptMapping(myAdxl.ADXL313_INT_INACTIVITY_BIT, myAdxl.ADXL313_
    \rightarrowINT1 PIN)
103
104 myAdxl.ActivityINT(1)
105 | myAdxl.InactivityINT(1)
106 myAdxl.DataReadyINT(0)
107
108 myAdxl.autosleepOn()
109
110 myAdxl.measureModeOn()
111
\frac{1}{12} # print int enable statuses, to verify we're setup correctly
113 print("activity int enable: ", myAdxl.isInterruptEnabled(myAdxl.ADXL313_INT_
    ˓→ACTIVITY_BIT))
114 print("inactivity int enable: ", myAdxl.isInterruptEnabled(myAdxl.ADXL313_INT_
    ˓→INACTIVITY_BIT))
115 print("dataReady int enable: ", myAdxl.isInterruptEnabled(myAdxl.ADXL313_INT_
    \rightarrowDATA_READY_BIT))
116 time.sleep(5)
117
118 while True:
```
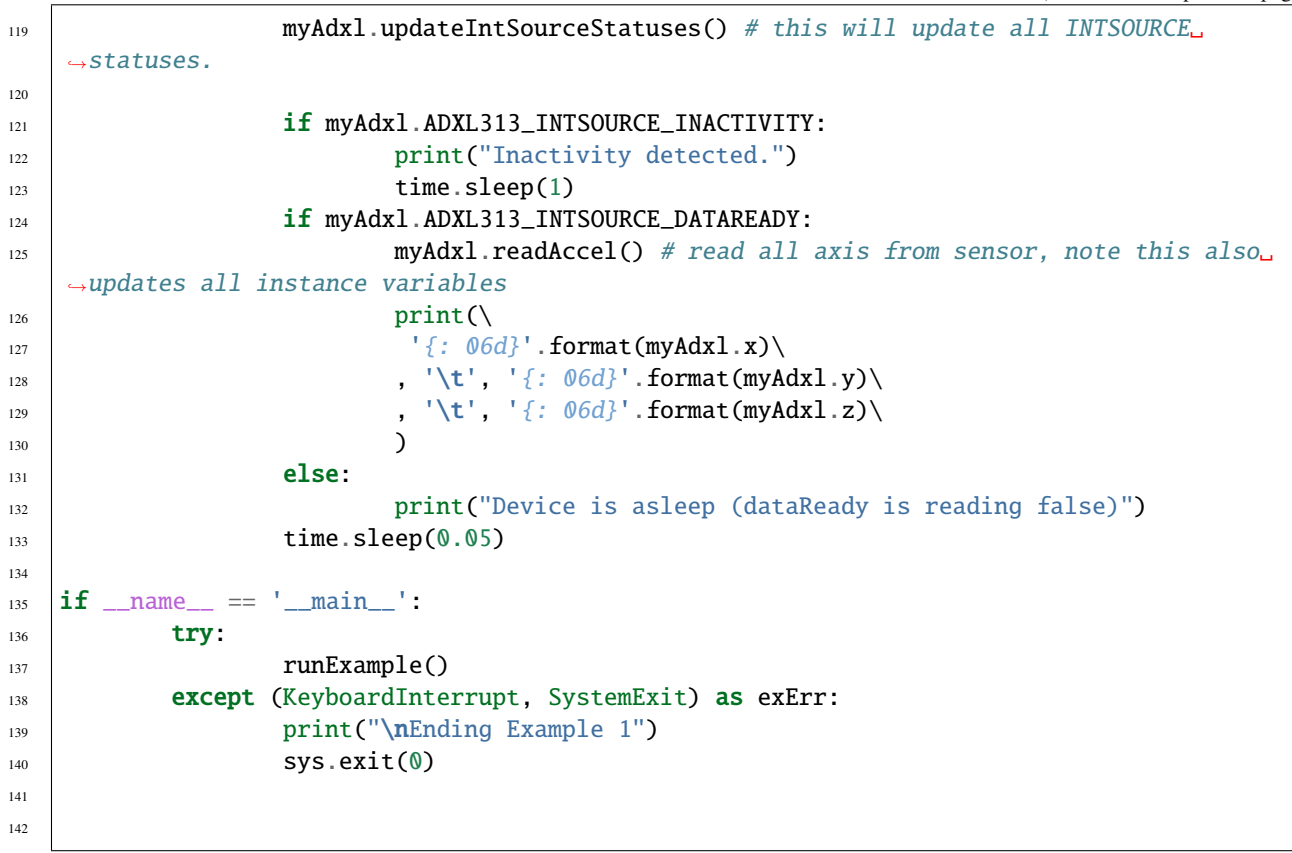

## <span id="page-35-0"></span>**6.8 Example 7: FIFO**

Listing 7: examples/ex7\_qwiic\_adxl313\_fifo.py

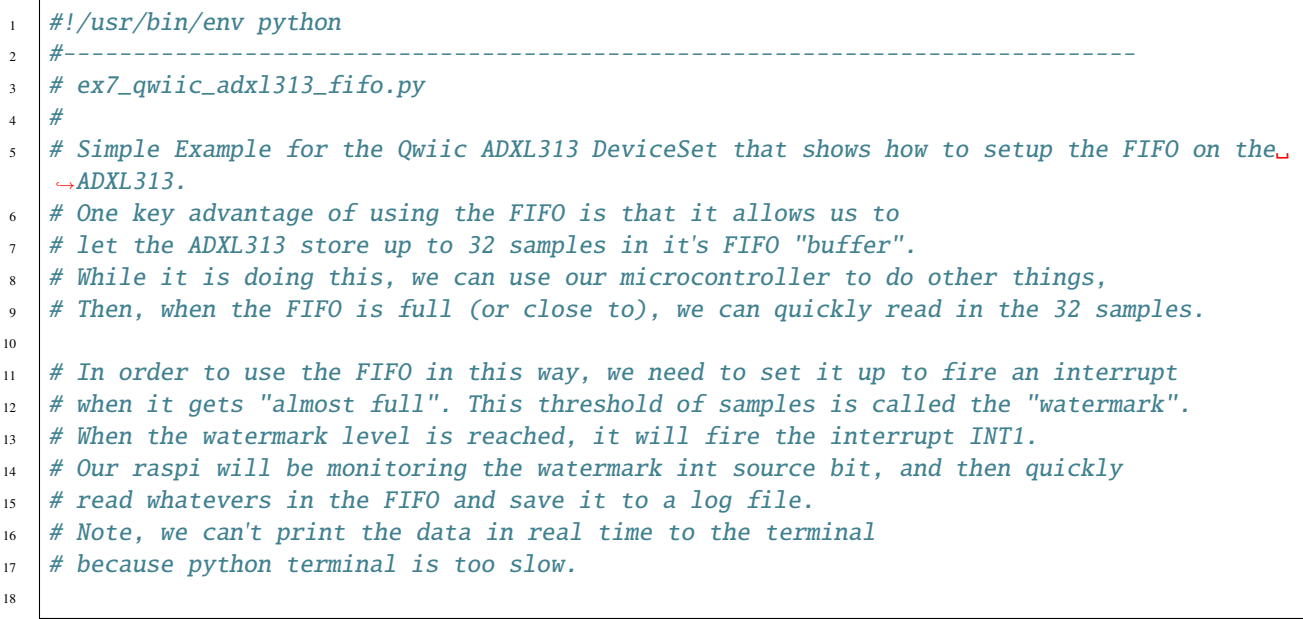

```
\frac{19}{19} # Some timestamps of each stage of this cycle will also be printed.
_{20} # This will allow us to fine tune bandwidth and watermark settings.
_{21} # The "Entries" of the FIFO_STATUS register will also be printed before each read.
_{22} \# This will tell us how many samples are currently held in the FIFO.
_{23} # This will allow us to read the entire contents and keep an eye on how full it is
_{24} # getting before each read. This will help us fine tune how much time we have
25 # between each read to do other things. (in this example, we are simplly going to do
_{26} # a delay and print dots, but you could choose to do more useful things).
27
_{28} # **SPI app note***
29 \mid \# \text{ Note}, \text{ this example uses } I2C \text{ to communicate the the sensor.}30 \# If you are going to use SPI, then you will need to add in a sufficient
31 # delay in between reads (at least 5uSec), to allow the FIFO to "pop" the next
32 \# reading in the data registers. See datasheet page 16 for more info.
33
34 # ///// FIFO setup //////
35 # Stream mode
36 # Trigger INT1, Note, this example does not utilize monitoring this hardware interrupt.
37 \# We will be monitoring via software by reading the int source and watching the
38 # watermark bit.
39 # Watermark Threshold (aka (samples in FIFO_CTL register)): 30
40
41 # ///// Interrupt setup //////
42 # Enable watermark interrupt.
43 # Map watermark interrupt to "int pin 1".
\sharp This harware interrupt pin setup could be monitored by a GPIO on the raspi,
45 # or external system, however, for this example, we will simply
46 # poll the interrupt register via software to monitor its status.
47
48 #------------------------------------------------------------------------
49 #
50 # Written by SparkFun Electronics, October 2020
51
52 \neq This python library supports the SparkFun Electroncis qwiic
53 # qwiic sensor/board ecosystem on a Raspberry Pi (and compatable) single
54 # board computers.
55 #
56 # More information on qwiic is at https://www.sparkfun.com/qwiic
57 #
58 # Do you like this library? Help support SparkFun. Buy a board!
59 \frac{4}{3}60 #==================================================================================
61 # Copyright (c) 2019 SparkFun Electronics
62 #
63 # Permission is hereby granted, free of charge, to any person obtaining a copy
64 # of this software and associated documentation files (the "Software"), to deal
   # in the Software without restriction, including without limitation the rights
\begin{array}{c} \text{66} \\ \text{47} \\ \text{68} \end{array} to use, copy, modify, merge, publish, distribute, sublicense, and/or sell
67 \# copies of the Software, and to permit persons to whom the Software is
68 # furnished to do so, subject to the following conditions:
69
\eta_0 # The above copyright notice and this permission notice shall be included in all
```

```
\eta_1 # copies or substantial portions of the Software.
72 \frac{4}{7}\frac{1}{73} # THE SOFTWARE IS PROVIDED "AS IS", WITHOUT WARRANTY OF ANY KIND, EXPRESS OR
_{74} |# IMPLIED, INCLUDING BUT NOT LIMITED TO THE WARRANTIES OF MERCHANTABILITY,
75 # FITNESS FOR A PARTICULAR PURPOSE AND NONINFRINGEMENT. IN NO EVENT SHALL THE
76 # AUTHORS OR COPYRIGHT HOLDERS BE LIABLE FOR ANY CLAIM, DAMAGES OR OTHER
\pi # LIABILITY, WHETHER IN AN ACTION OF CONTRACT, TORT OR OTHERWISE, ARISING FROM,
78 # OUT OF OR IN CONNECTION WITH THE SOFTWARE OR THE USE OR OTHER DEALINGS IN THE
79 # SOFTWARE.
80 #==================================================================================
\mathbf{s}_1 # Example 7
82 \mid #83
84 | from __future__ import print_function
85 import qwiic_adxl313
86 import time
87 import sys
88
\bullet | lastWatermarkTime = 0 # used for printing timestamps in debug
90 fifoEntriesAmount = 0 # used to know how much is currently in the fifo and make sure to.
   \rightarrowread it all out.
91
92 def micros():
_{93} return round(time.time_ns()/1000)
94
95 \# Open a log file in "append mode", We must log data here because printing to terminal.
   \rightarrowis too slow
96 | logfile = open("log.txt", "a")
97
98 def runExample():
99
100 print("\nSparkFun Adxl313 Example 7 - FIFO reading with debug info about timing.
   \rightarrow\n")
101 myAdxl = qwiic_adxl313.QwiicAdxl313()
102103 if myAdxl.connected == False:
104 print("The Qwiic ADXL313 device isn't connected to the system. Please␣
    \rightarrowcheck your connection", \
_{105} file=sys.stderr)
106 return
107 else:
108 print("Device connected successfully.")
109
\text{m} myAdxl.standby() # Must be in standby before changing settings.
111 \parallel 1115 is here just in case we already
    \rightarrowhad sensor powered and/or
112 And Solution 2 and Solution 2 and Solution 4 and 4 configured from a previous setup.
113
114 | myAdxl.setRange(myAdxl.ADXL313_RANGE_4_G)
115
116 # set bandwidth
\frac{1}{117} # note, 12.5Hz was chosen for this example to highlight the FIFO wait/read cycle
```

```
\frac{1}{18} \frac{1}{18} \frac{1}{18} you can tweak BW and the fifo sample threshhold to suit your application.
119 myAdxl.setBandwidth(myAdxl.ADXL313_BW_12_5)
120 # also try:
121 # myAdxl.bandwidth = myAdxl.ADXL313_BW_12_5
122
\frac{1}{23} # setup activity sensing options
124 myAdxl.setActivityX(False) # disable x-axis participation in
   ˓→detecting activity
125 myAdxl.setActivityY(False) \# disable y-axis participation in
   ˓→detecting activity
126 myAdxl.setActivityZ(False) # disable z-axis participation in
   ˓→detecting activity
127
\frac{1}{28} # setup inactivity sensing options
129 myAdxl.setInactivityX(False) # disable x-axis participation in
   ˓→detecting inactivity
130 myAdxl.setInactivityY(False) \# disable y-axis participation in
   ˓→detecting inactivity
131 myAdxl.setInactivityZ(False) \qquad # disable z-axis participation in\_˓→detecting inactivity
132
\# FIFO SETUP
134 myAdxl.setFifoMode(myAdxl.ADXL313_FIFO_MODE_STREAM)
135 myAdxl.setFifoSamplesThreshhold(30) # can be 1-32
136
137 # Interrupt Mapping
\frac{1}{138} # when fifo fills up to watermark level, it will effect the int1 pin on the.
   \rightarrowsensor
139 myAdxl.setInterruptMapping(myAdxl.ADXL313_INT_WATERMARK_BIT, myAdxl.ADXL313_INT1_
   \rightarrowPIN)
140
\frac{41}{141} # enable/disable interrupts
142 \parallel \parallel \parallel \parallel \parallel note, we set them all here, just in case there were previous settings,
\frac{1}{43} \parallel # that need to be changed for this example to work properly.
144 myAdxl.ActivityINT(0) # disable activity
145 myAdxl.InactivityINT(0) # disable inactivity
146 myAdxl.DataReadyINT(0) # disable dataready
147 myAdxl.WatermarkINT(1) \# enable watermark
148
149 myAdxl.autosleepOff() \# just in case it was set from a previous.
   ˓→setup
150
151 myAdxl.measureModeOn() # wakes up sensor from stanby and puts<sub>u</sub>
    ˓→into measurement mode
152
\frac{1}{153} # print int enable statuses, to verify we're setup correctly
154 print("activity int enable: ", myAdxl.isInterruptEnabled(myAdxl.ADXL313_INT_
   ˓→ACTIVITY_BIT))
155 print("inactivity int enable: ", myAdxl.isInterruptEnabled(myAdxl.ADXL313_INT_
    \rightarrowINACTIVITY_BIT))
156 print("dataReady int enable: ", myAdxl.isInterruptEnabled(myAdxl.ADXL313_INT_
    ˓→DATA_READY_BIT))
```
160

181

(continued from previous page)

```
157 print("FIFO watermark int enable: ", myAdxl.isInterruptEnabled(myAdxl.ADXL313_
   \rightarrowINT_WATERMARK_BIT))
158 print("FIFO watermark Samples Threshhold: ", myAdxl.getFifoSamplesThreshhold())
159 | print("FIFO mode: ", myAdxl.getFifoMode())
161 lastWatermarkTime = micros()
162163 myAdxl.clearFifo() # clear FIFO for a fresh start on this example.
_{164} | # The FIFO may have been full from previous use
\frac{1}{165} # and then would fail to cause an interrupt when starting this example.
166
167 uSecTimer = 0 # used to print some "dots" during down time in cycle
168 while True:
169 myAdxl.updateIntSourceStatuses() # this will update all INTSOURCE.
   ˓→statuses.
170 if myAdxl.ADXL313_INTSOURCE_WATERMARK:
171 entries = myAdxl.getFifoEntriesAmount()
172 timegap_us = (micros() - lastWatermarkTime)
173 timegap_ms = round(timegap_us / 1000)
174
175 | print("\nWatermark Interrupt! Time since last read: ", timegap_
   ˓→us, "us ", timegap_ms, "ms Entries:", entries)
176 | lastWatermarkTime = micros()
\text{while entries} > 0:
\frac{1}{178} myAdxl.updateIntSourceStatuses() # this will update all_
   ˓→INTSOURCE statuses.
179 if myAdxl.ADXL313_INTSOURCE_DATAREADY:
180 myAdxl.readAccel() # read all axis from sensor,
   ˓→note this also updates all instance variables
182 Assumes 2 and the set of the set of the set of the set of the set of the set of the set of the set of the set of the set of the set of the set of the set of the set of the set of the set of the set of the set of the 
   \rightarrowprinting to terminal is too slow
183 logfile.write(str(myAdxl.x))
\log file.write("\t")
\log file.write(str(myAdxl.y))
\log file.write("\t")
187 | 187 | Islaming Control Control Control Control Control Control Control Control Control Control Control Control Control Control Control Control Control Control Control Control Control Control Control Control Control
188 logfile.write("\n")
189 entries -1 # we've read one more entry, so let
   \rightarrow's keep track and keep going until we're done
190 else:
191 print("Waiting for Data.") print("Waiting for Data.")
192
193 time.sleep(0.000001) # sleep 1 microsecond
194 uSecTimer += 1
195 if uSecTimer > 100:
                        print(".", end = ')
197 uSecTimer = 0
199
_{200} |if __name__ == '__main__':
201 try:
```
(continues on next page)

198

```
207
208
```

```
202 runExample()
203 except (KeyboardInterrupt, SystemExit) as exErr:
204 print ("\nEnding Example 1")
205 logfile.close()
206 sys.exit(0)
```
# **SEVEN**

## **INDICES AND TABLES**

- <span id="page-42-0"></span>• genindex
- modindex
- search

# **PYTHON MODULE INDEX**

<span id="page-44-0"></span>q qwiic\_adxl313, [13](#page-16-1)

## **INDEX**

## <span id="page-46-0"></span>A

ActivityINT() (*qwiic\_adxl313.QwiicAdxl313 method*), [13](#page-16-3) autosleepOff() (*qwiic\_adxl313.QwiicAdxl313 method*), [14](#page-17-0) autosleepOn() (*qwiic\_adxl313.QwiicAdxl313 method*), [14](#page-17-0)

# B

begin() (*qwiic\_adxl313.QwiicAdxl313 method*), [14](#page-17-0)

# C

clearFifo() (*qwiic\_adxl313.QwiicAdxl313 method*), [14](#page-17-0) connected (*qwiic\_adxl313.QwiicAdxl313 property*), [14](#page-17-0)

# D

dataReady() (*qwiic\_adxl313.QwiicAdxl313 method*), [14](#page-17-0) DataReadyINT() (*qwiic\_adxl313.QwiicAdxl313 method*), [13](#page-16-3)

# G

getActivityThreshold() (*qwiic\_adxl313.QwiicAdxl313 method*), [14](#page-17-0) getFifoEntriesAmount() (*qwiic\_adxl313.QwiicAdxl313 method*), [14](#page-17-0) getFifoMode() (*qwiic\_adxl313.QwiicAdxl313 method*), [15](#page-18-0) getFifoSamplesThreshhold() (*qwiic\_adxl313.QwiicAdxl313 method*), [15](#page-18-0) getInactivityThreshold() (*qwiic\_adxl313.QwiicAdxl313 method*), [15](#page-18-0) getRange() (*qwiic\_adxl313.QwiicAdxl313 method*), [15](#page-18-0) getRegisterBit() (*qwiic\_adxl313.QwiicAdxl313 method*), [15](#page-18-0) getTimeInactivity() (*qwiic\_adxl313.QwiicAdxl313 method*), [15](#page-18-0)

### I

InactivityINT() (*qwiic\_adxl313.QwiicAdxl313 method*), [13](#page-16-3) isConnected() (*qwiic\_adxl313.QwiicAdxl313 method*), [15](#page-18-0) isInterruptEnabled() (*qwiic\_adxl313.QwiicAdxl313 method*), [15](#page-18-0)

### L

limit() (*qwiic\_adxl313.QwiicAdxl313 method*), [16](#page-19-0)

## M

measureModeOn() (*qwiic\_adxl313.QwiicAdxl313 method*), [16](#page-19-0) module qwiic\_adxl313, [13](#page-16-3)

## O

OverrunINT() (*qwiic\_adxl313.QwiicAdxl313 method*), [14](#page-17-0)

## Q

qwiic\_adxl313 module, [13](#page-16-3) QwiicAdxl313 (*class in qwiic\_adxl313*), [13](#page-16-3)

### R

readAccel() (*qwiic\_adxl313.QwiicAdxl313 method*), [16](#page-19-0)

### S

setActivityThreshold() (*qwiic\_adxl313.QwiicAdxl313 method*), [16](#page-19-0) setActivityX() (*qwiic\_adxl313.QwiicAdxl313 method*), [16](#page-19-0) setActivityY() (*qwiic\_adxl313.QwiicAdxl313 method*), [16](#page-19-0) setActivityZ() (*qwiic\_adxl313.QwiicAdxl313 method*), [16](#page-19-0) setFifoMode() (*qwiic\_adxl313.QwiicAdxl313 method*), [16](#page-19-0)

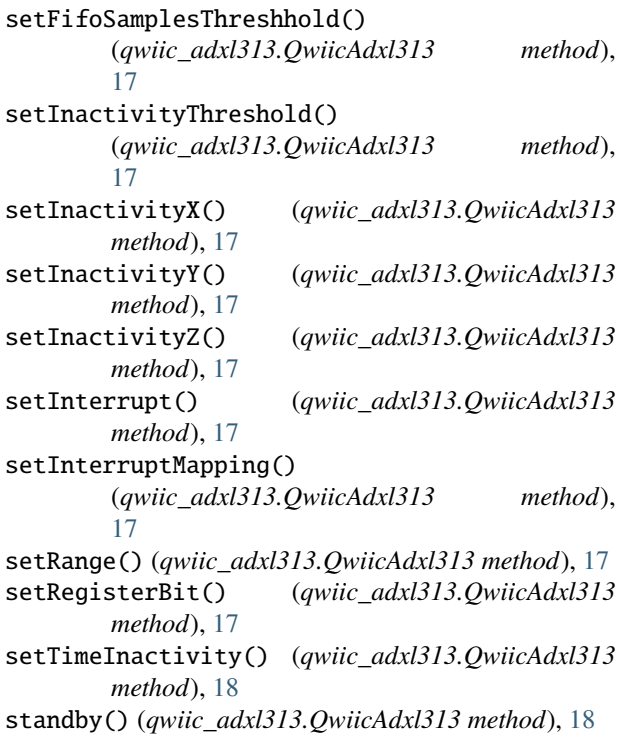

# $\cup$

updateIntSourceStatuses() (*qwiic\_adxl313.QwiicAdxl313 method*), [18](#page-21-1)

## W

WatermarkINT() (*qwiic\_adxl313.QwiicAdxl313 method*), [14](#page-17-0)